## **1.5. EUT Exercise Software**

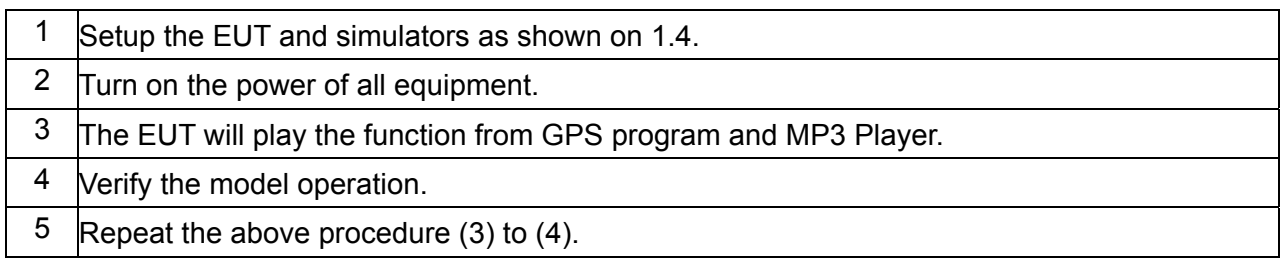